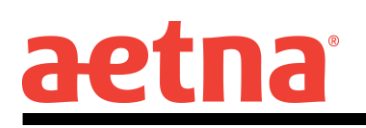

## **Print your Medical ID Card using the Aetna Navigator® Member Website**

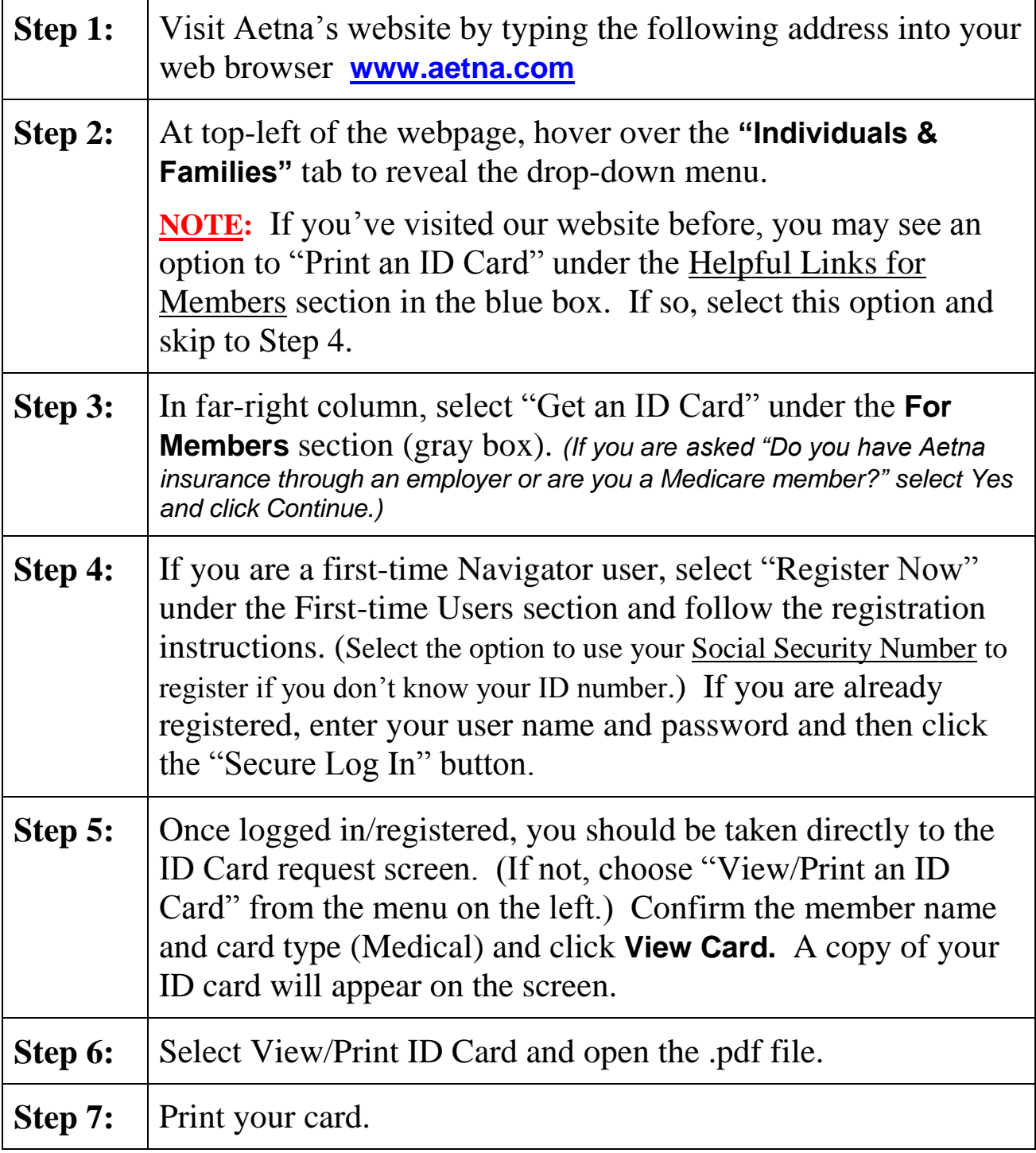

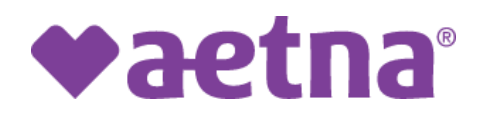

## **Imprima su tarjeta de identificación médica usando el Sitio web para miembros de Aetna Navigator®**

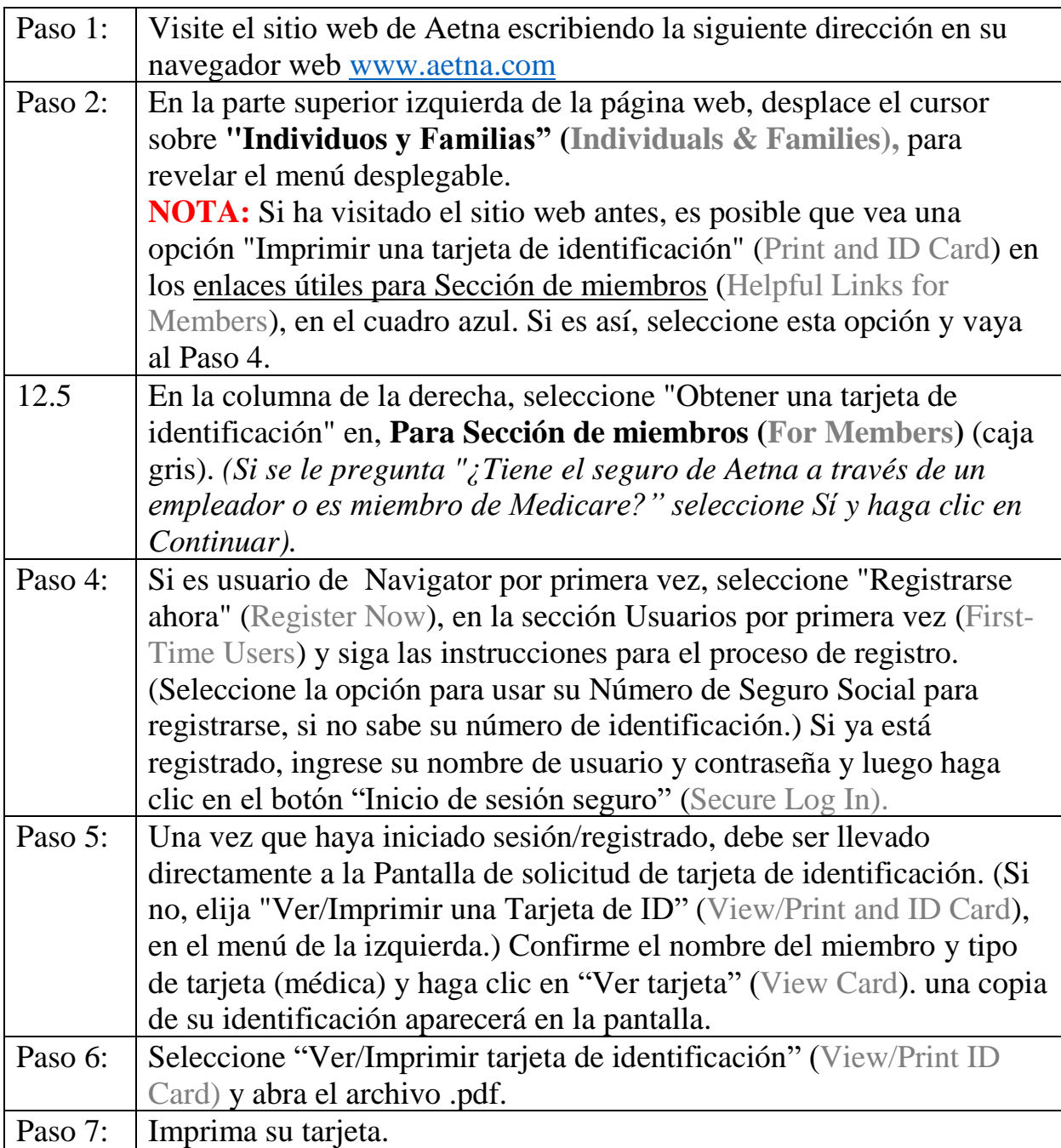